## Další úpravy

#### · slepotisk

- vytlačení reliéfu raznicí
- typicky 500-1000 Kč + 1-2 Kč za 1 otisk
- $\bullet$  ražba
	- "slepotisk s fólií" reliéf pokrytý barvou

DTP1, přednáška č. 10 – příprava tiskoviny

 $18/32$ 

## Další úpravy

#### **OŘEZ**

- · vyřezání "formátu po ořezu" z tiskového archu
- · před koncovým ořezem může být skládání, tiskové archy nejsou srovány přesně, ...  $\Rightarrow$  ořez nepřesný
- $\bullet$  kompenzace spad
	- podle normy 5 mm
	- pro typický tisk alespoň 3 mm

## Další úpravy

#### **VÝSEK**

- · vyseknutí libovolného tvaru z archu
- · nutné připravit výsekovou formu nože v překližce
- · zvláštní nože násek (bigování), split, perforace

#### **OHÝBÁNÍ**

- pro papír < 160 g/m<sup>2</sup> "falcování"
- pro tužší papír předchází "rylování" či "bigování"  $\bullet$
- · tolerance velikosti dílů alespoň 1 mm

kříž

čtyřlist zabalovačka harmonika oltář

DTP1, přednáška č. 10 – příprava tiskoviny

 $19/32$ 

## Tiskový arch

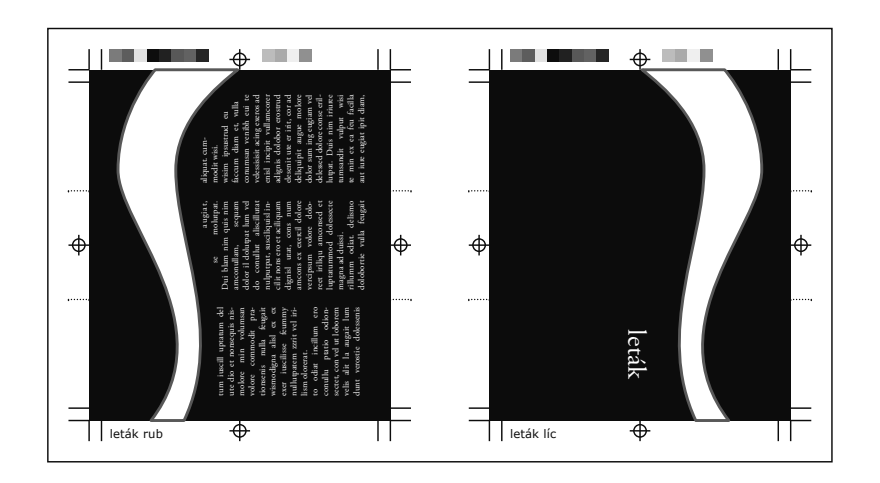

## Tiskový arch

- tiskařské značky
	- ořezové značky (crop mark)
	- značky spadávky (bleed mark)
	- pasovací značky (registration mark)
	- značky pro ohyby
	- stránkové informace
	- značky pro kontrolu barevnosti
	- značky pro knižní vazbu
- · používáme jen nutné značky
- · značky často doplňuje tiskárna podle potřeby
- v PDF často jen ořezové značky, stránkové informace

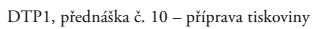

y  $22 / 32$ 

## Tiskový arch

- tisk na prořez
	- ušetření papíru, náročnější na přesnost

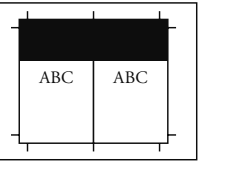

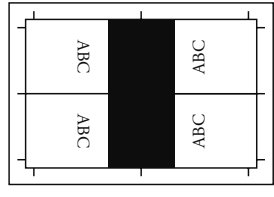

• tisk na obrátku – tisk rubu i lícu zároveň

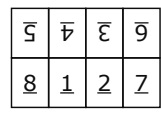

#### DTP1, přednáška č. 10 – příprava tiskoviny

## Tiskový arch

#### **ČASTÉ ÚPRAVY**

• vyřazení

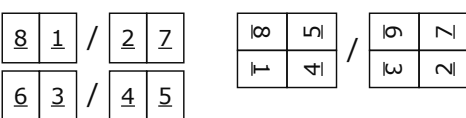

• tisk na spad, vyřazení na spad

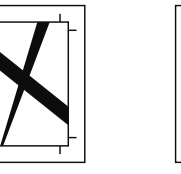

DTP1, přednáška č. 10 – příprava tiskoviny

y  $23 / 32$ 

## Objednávka

- na základě poptávky
- přesné požadavky<br>• znůsob dodání pod
- způsob dodání podkladů a předání výtisků
- · přesné termíny, vhodné určovat "od konce", vhodné nechávat časové rezervy

## Objednávka

- typ výrobku (vizitka, leták, brožura, kniha, ...)
- typ práce (grafický návrh, předtisková příprava, tisk, kompletní příprava, ...)
- rozsah počet stran
	- u brožury typicky obálka zvlášť; např. 32+4
	- počet stran dělitelný typicky 32, 16, 8, (4)
- $\bullet$  formát
	- $-$  po ořezu
	- (např. 210  $\times$  297 mm po ořezu)
	- výsledný formát po složení (např. leporelo 99  $\times$  210 mm)
- souvisí s formátem tiskového stroje (typicky B2, A2)

DTP1, přednáška č. 10 – příprava tiskoviny

y  $26 / 32$ 

## Objednávka

- tisk implicitně daný (dodavatel má jen jednu technologii) nebo dodavatel navrhuje technologii
- povrchová úprava
- dokončovací práce
	- vazba, děrování, ohýbání, skládání, výsek, ražba, slepotisk
- $\bullet$  způsob zabalení a převzetí

#### • příklad:

tisk 1000 ks brožury A5, 16 stran + obálka, V1, podklady PDF, vnitřek černý 1/1 BO 100 g/m<sup>2</sup>, obálka 4/0 matná křída 200 g/m<sup>2</sup>, převzetí osobně 1.6.2008 ve 13.00

## Objednávka

- papír
	- typ dřevitý/bezdřevý, natíraný/nenatíraný (typicky ofsetový, matný křídový, lesklý křídový) - plošná hmotnost (gramáž)
- $\bullet$  barevnost
	- $-$  typicky 1/0, 1/1, 4/0, 4/4
	- u přímých barev nutno uvádět typ barvy
- náklad
	- $-$  výsledná cena = fixní náklady + náklady na jeden výtisk

DTP1, přednáška č. 10 – příprava tiskoviny

y  $27 / 32$ 

## Typické potíže

- · potíže spojené se zpracováním PDF (Postscriptu)
- potíže spojené s technologií tisku
- · potíže spojené s lidskou blbostí

#### **ZPRACOVÁNÍ PDF**

- **•** nespoléhat na externí soubory!
- korektní používání písem
	- $-$  embedding
	- $-$  subsetting
- · slučování průhledností
	- nepoužívat průhlednost, chcete-li se vyhnout potížím

## Typické potíže

#### **TECHNOLOGIE TISKU**

- kompenzace nesoutisku
	- pokud možno předcházet vhodným výtažkováním
	- nastavení trappingu raději až v tiskárně
	- nastavení přetisku (overprint) při sazbě
	- $-$  typicky přetisk pro černé písmo  $<$  12 pt. linky apod.
	- pozor na zapomenutý příznak přetisku! (negativ černého loga)
- volt tloušťka linek/detailů vektorové grafiky
	- $-$  typicky alespoň 0,2 pt
- nevhodné výtažkování
	- typicky černý text jinak než 0/0/0/100

DTP1, přednáška č. 10 – příprava tiskoviny

y  $30 / 32$ 

## Typické potíže

## **OBLÍBENÉ CHYBY V TISKÁRNĚ**

- chybné vyřazení, chybné umístění rubu/lícu, …
- dokument v jednom PDF včetně prázdných stran
	- nemíchat několik nevyřazených dokumentů do iednoho PDF
- je-li to možné, dodat dokument už vyřazený (pouze pro zkušené zadavatele tisku)
- − ideálně dodat fyzickou nebo digitální maketu
	- čím méně toho dělá někdo jiný, tím méně chyb
- · záměna papíru, nevytisknutí složky, chybný náklad, ...
	- tiskárny se snaží problémům předcházet např. použitím JDF (Job Definition Format)

## Typické potíže

- nedostatečené rozlišení obrázků
- příliš velké krytí baryv
- chybějící tiskové značky
- chybějící spadávka
- · zapomenuté přímé barvy

DTP1, přednáška č. 10 – příprava tiskoviny

y  $31 / 32$ 

# 1 D I I I I

(příprava textu pomocí počítače)

**Kapitola 11 / Písmo**

Petr Lobaz, 2. 5. 2013

## Historie písma

#### **PRVOPOČÁTEK**

- mnemogramy pomůcka pro zapamatování (počet, směr)
- ve piktogram obrazový přepis sdělení, rébus
- ideogram pojmové písmo, vyjádření abstraktních pojmů kombinací piktogramů
- ombol zastupuje zvuk
	- $-$  písma slabičná
	- písma hlásková

DTP1, přednáška č. 11 – písmo

 $\frac{2}{58}$ 

## Historie písma

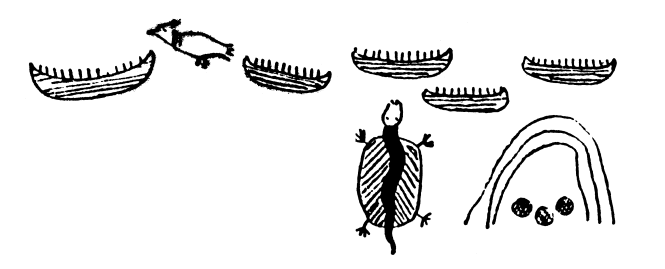

Indiánský piktogram *(výprava pěti člunů náčelníka Ledňáčka přeplula jezero* a přistála na druhém břehu; cesta trvala tři dny)

## Historie písma

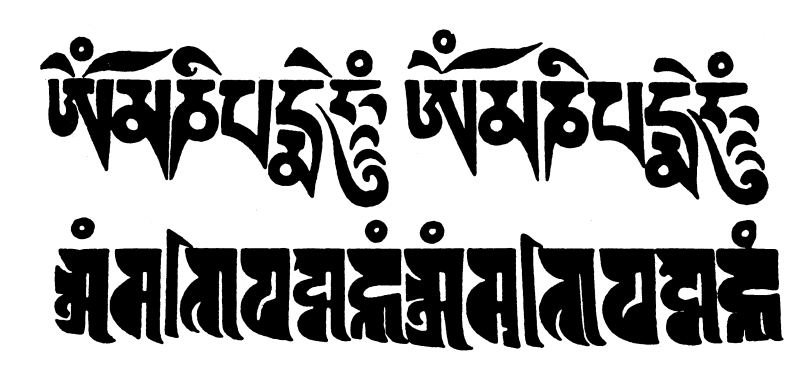

Tibetské písmo dbu-čan, ozdobná forma *Nepálské písmo randža* 

DTP1, přednáška č. 11 – písmo

 $3/58$ 

# DTP1, přednáška č. 11 – písmo $5/58$ Historie písma *Ideogram* (hmyz + zvuková forma)  $\check{C}$ ína  $F$ onogramy Korea

## Historie písma

#### **HIEROGLYFY**

- $\bullet$  Eqypt, 3000 př. n. l.
- · monumentální písmo, tesané
	- složité, psaní do řádků střídavým směrem, důraz na vzhled
	- slabičné
- · hieratické, písmo kněží
	- po vynálezu papyru a štětce
	- jednodušší než monumentální, fonogramy
- · démotické
	- rychlá varianta hieratického písma

DTP1, přednáška č. 11 – písmo

 $6/58$ 

## Historie písma

### FÉNICKÉ PÍSMO

- · pro obchodní použití, vznik z démotického písma
- · hláskové písmo, bez samohlásek, psaní zprava doleva
- psaní in continuo  $\bullet$
- $\bullet$  abeceda

# $491 \triangle 271 \triangle 724$  $l$  MY $4 \pm 0$

## Historie písma

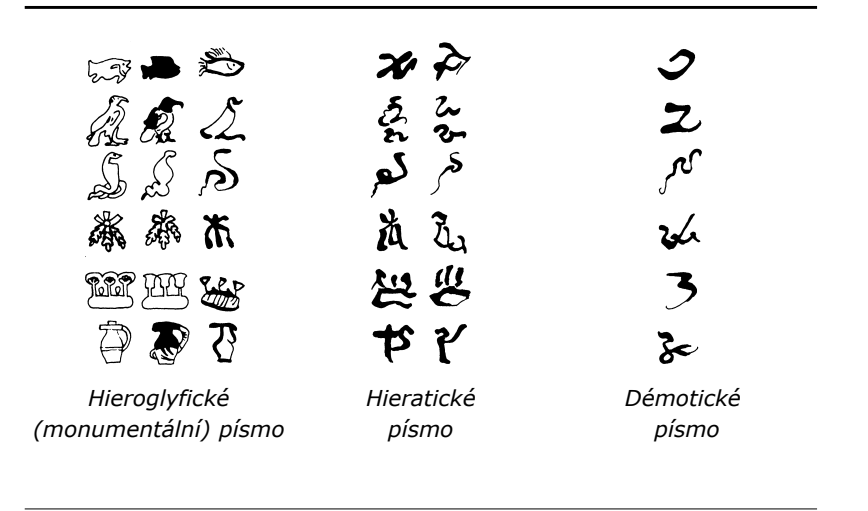

DTP1, přednáška č. 11 – písmo

 $7/58$ 

## Historie písma

## ŘECKÉ PÍSMO – ALEARETA

- · fénický základ
- · doplnění samohlásek
- · původně pravidelné střídání směru čtení, časem vítězí směr zleva doprava
- · vychází z ní latinka, azbuka, runy, ...
- · psaní štětcem nebo tyčinkou

## <u> AABBAFECADERFTHHAOIKLM</u>

## Historie písma

#### **LATINKA**

- · vychází z písma řeckého a etruského
- mnoho podob
- psaná  $\bullet$ 
	- "hůlkové" písmo
	- přechází do psaného (kurzivního) písma, minuskul
- · tesaná
	- kapitála
	- patkové písmo, účaří a dotah
- · od 3. století mezislovní mezery

DTP1, přednáška č. 11 - písmo

 $10/58$ 

## Historie písma

#### KAROLINSKÁ MINUSKULA

- · sjednocení podoby minuskulního písma
- Karel Veliký, 8. století
- · systém účaří a tří dotažnic
- · používání minuskul, pro nápisy majuskulí

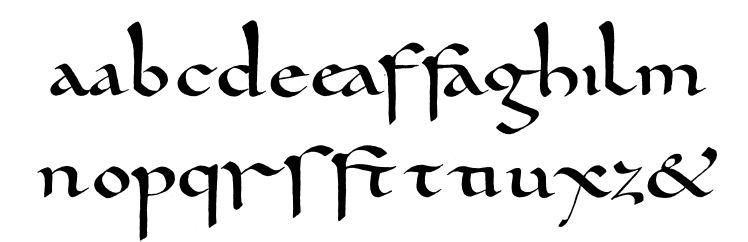

## Historie písma

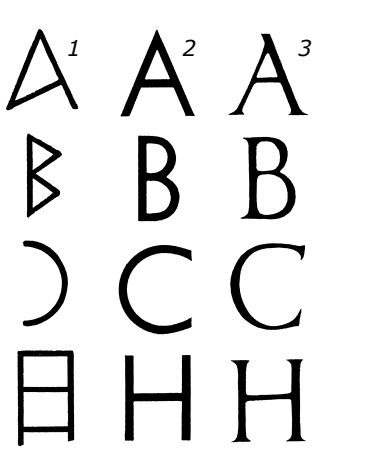

- 1. Archaická latinka
- $(7,-6. stol. p\check{r}.n.l.)$
- 2. Monumentální písmo
- $(1. stol, p\check{r}, n, l, )$
- 3. Monumentální písmo (přelom letopočtu) 4. Římská kurziva

DTP1, přednáška č. 11 – písmo

 $11/58$ 

## Historie písma

## STŘEDOVĚKÉ PÍSMO

- · gotické (lomené)
	- textura, fraktura, ...
- · humanistické
	- návrat ke tvarům karolinské minuskule, kurziva

## axbixcaata daadcafff ghiripuklm

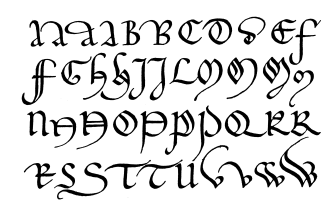

#### **PRVNÍ POKUSY**

· původně napodobení rukopisů, tj. lomené písmo, groteskantikva

#### RENESANČNÍ (DYNAMICKÁ) ANTIKVA

- · proměnná šířka znaků, rukopisný (měkký) charakter
- · Nicolas Jenson, 1470
- · Aldus Manutius, Francesco Griffo, 1500 - italika, interpunkce
- Claude Garamond, 1540
- · William Caslon, Christoffel van Dyck, Christophe Plantin, Robert Granjon

DTP1, přednáška č. 11 - písmo

 $14/58$ 

## Tisková písma

ABCDEFGHILM fofrfuga geggnagoguii NOPQVQuRSTV iminisUmamemmomu XY abcdefghilm no naneni nont nu uu ocq; p q r f s t u x y à a as au ri rr si sp sa su fu st sta ste sti  $\alpha$   $\alpha$   $\alpha$   $\alpha$  of  $\beta$   $\alpha$   $\beta$   $\beta$   $\beta$   $\beta$   $\alpha$   $\beta$   $\alpha$   $\beta$   $\beta$   $\alpha$   $\beta$   $\alpha$   $\beta$   $\alpha$   $\beta$   $\beta$ ai di e ei eis em faff ffe fl

Aldus Manutius, 1501

DTP1, přednáška č. 11 - písmo

 $16/58$ 

## Tisková písma

## ABCDEFG efghiklmnopq HILMNOP rsituxyzāxcteff QV Qu RST fliñōœppqqq  $VXYZabcd$  $\int \int \ln x dx$

Nicolas Jenson, 1470

DTP1, přednáška č. 11 – písmo

 $15/58$ 

Tisková písma

ABCDEFG efghijlmnopqr HILMNOP sftuvxyzaáxact Q QuRSTVY ceefffffliosoch XWÆŒabed fftu&

Claude Garamond, 1544

# ABCDEFG efghijlmnopqr HILMNOP stuvxyzàáæã& Q QuRSTVY ćē effilio o o efi XWÆŒabcd \* こうき∈

Adobe Garamond Pro. 2000

DTP1, přednáška č. 11 - písmo

 $18/58$ 

## Tisková písma

ABCDEFGHIJK AABCDEFGHIJ LMNOPQRSTU KLMMNOPQRST VWXYZabcdefg UVWXYZabcdefg hijklmnopqrsftu hijklmnopqrsftu vwxyz  $x$  et ff fi ce fh fi v v w x y z e et fl  $\int$   $\int$   $\int$   $\int$ fl ff ft & 1234567890  $\mathcal{C}$ 1234567890

John Baskerville, 1754

## Tisková písma

#### BAROKNÍ (PŘECHODOVÁ) ANTIKVA

- · přechod mezi dynamickou a statickou antikvou, písmo šířkově diferencovanější, kontrastnější
- Philippe Grandjean, 1702
- · John Baskerville, 1754

DTP1, přednáška č. 11 – písmo

 $19/58$ 

## Tisková písma

#### KLASICISTNÍ (STATICKÁ) ANTIKVA

- · přísná šířková diferencovanost, kresebný charakter, velký kontrast tahů
- Firmin Didot, 1783
- Giambattista Bodoni, 1789
- Justus Erich Walbaum, 1890

# **ABCDEFGHIJKLM NOPRSTUVWXYZ** abcdefghijklmnop qrstuvwxyz $12345$

Giambattista Bodoni (reprodukce, Monotype 1921)

DTP1, přednáška č. 11 - písmo

 $22/58$ 

## Tisková písma

#### "ÚPADKOVÁ PÍSMA"

- 19. století
- experimenty na hranici čitelnosti
- · akcidenční písma

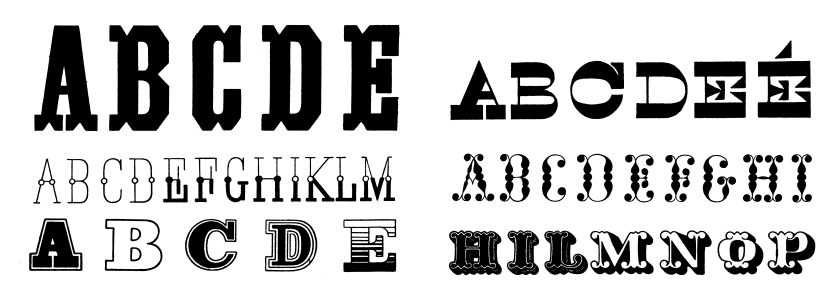

## Tisková písma

abcegABDE Jenson abcegABDE abcegABDE **Sodoni** 

DTP1, přednáška č. 11 – písmo

 $23/58$ 

## Tisková písma

#### **ITNFÁRNÍ PÍSMA**

- návrat k původní latince
- konec 19, a 20, století
- Eric Gill, Adrian Frutiger, Paul Renner, ...
- statické
	- Helvetica, Univers
- · geometricky konstruované
	- základem jednoduchá geometrie (čtverec, kruh)
	- Eurostyle, Futura
- · dynamické
	- Gill, Frutiger

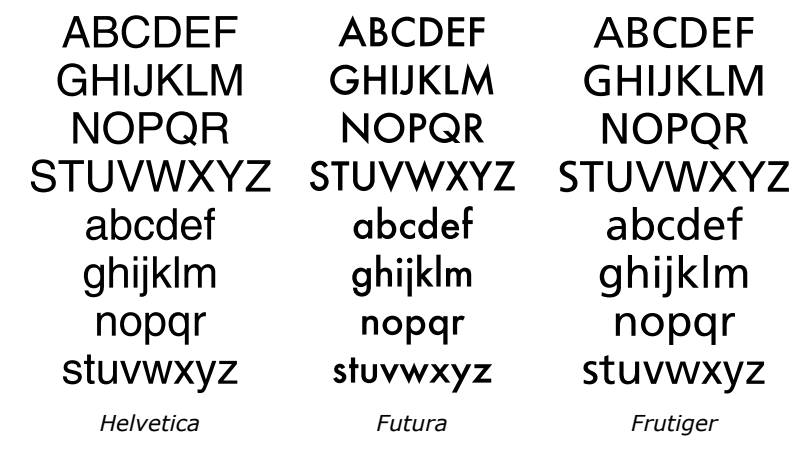

DTP1, přednáška č. 11 – písmo

 $\frac{26}{58}$ 

## Tisková písma

#### **SOLPEROVA KLASIFIKACE**

- · pro většinu účelů stačí rozlišovat patková, bezpatková, lomená a psaná písma
- $\bullet$  1-3 patková písma
	- 5-7 bezpatková písma<br>4.8 přechodová písma
	- přechodová písma
	- 9, 10 psaná písma<br>11 lomené písm
	- lomené písmo

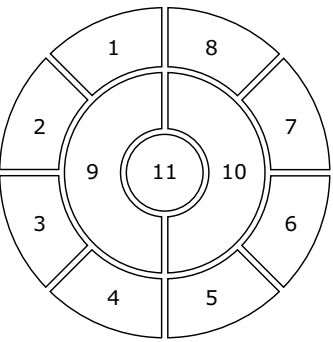

## Tisková písma

#### **SOLPEROVA KLASIFIKACE**

- 1. dynamická antikva<br>2. přechodová antikva
- přechodová antikva
- 3. statická antikva
- 4. lineární serifové písmo
- 5. lineární bezserifové statické písmo
- 6. lineární bezserifové geometricky konstruované písmo
- 7. lineární bezserifové dynamické písmo
- 8. lineární antikva<br>9. kaligrafické písn
- kaligrafické písmo
- 10. volně psané písmo
- 11. lomené písmo

DTP1, přednáška č. 11 – písmo

 $\frac{27}{58}$ 

## Tisková písma

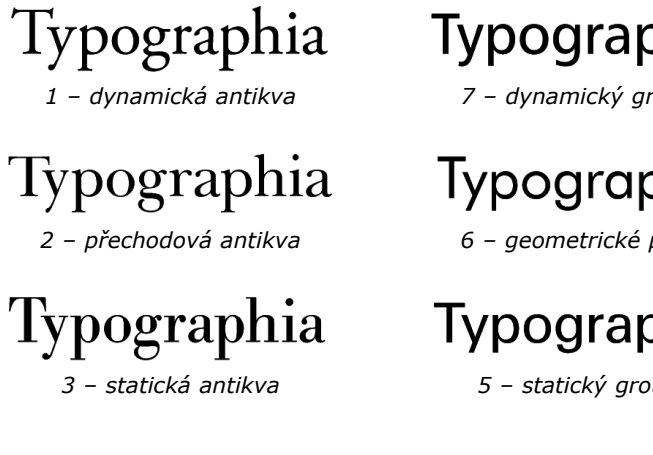

Typographia

*±G\QDPLFNêJURWHVN*

Typographia

6 - geometrické písmo

# Typographia

 $5$  - statický grotesk

## Typographia

4 - egyptienka

Typographia

9 - kaligrafické písmo

Typographia 10 - volně psané písmo

8 - lineární antikva

Typographia

## Typographia

*11 – Jomené písmo* 

DTP1, přednáška č. 11 – písmo

 $30 / 58$ 

Tisková písma

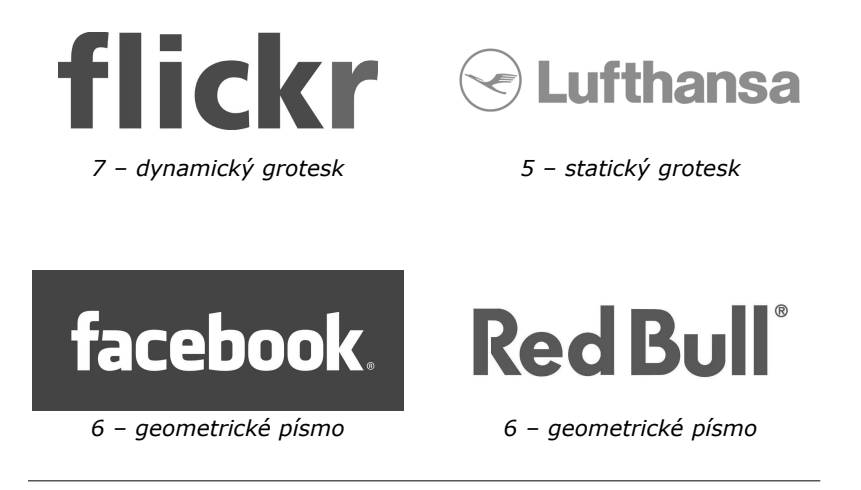

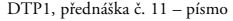

# Tisková písma 1 - dynamická antikva Think different. VOGI IE J.P.Morgan *±SĜHFKRGRYiDQWLNYD ±VWDWLFNiDQWLNYD* DTP1, přednáška č. 11 – písmo $31 / 58$ Tisková písma 8 - lineární antikva 4 - eqyptienka 9 - kaligrafické písmo 10 - volně psané písmo The New York Times 11 - Iomené písmo

## Typografické míry

#### **KLASICKÉ**

- americký systém
- $-72$  bodů (point, pt) = 1 palec (inch, in)
	- $-1$  pt  $\approx 0,352$  mm
- původní americký
	- $-72.27$  pt = 1 in
	- nepoužívat!
- · Didotův, ...
- · použití výhradně u písma nebo tloušťky linek

#### **6,**

 $\bullet$  používat na všechno ostatní

DTP1, přednáška č. 11 – písmo

 $34 / 58$ 

## Anatomie písmena

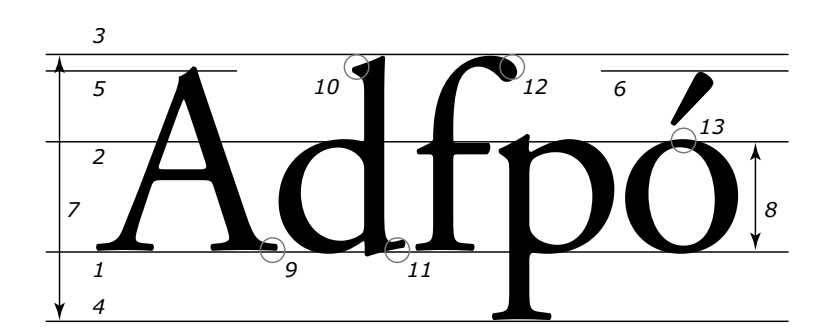

## Anatomie písmena

- $\bullet$  účaří (1)
- dotažnice střední (2), horní (3), dolní (4), verzálková (5), akcentová (6), ...
- velikost kuželky (7)<br>Antonio (1992–1993) střední výška (8)
- patka (serif) horní, dolní (9), hlava (10), patka (11), zrno $(12)$
- $\bullet$  tah vodorovný (vlasovka), svislý (dřík), šikmý, oblouk
- $\bullet$  duktus šířka svislého tahu, resp. poměr této šířky ke střední výšce
- $\bullet$  přetah (13)

DTP1, přednáška č. 11 – písmo

 $35 / 58$ 

## Anatomie písmena

num.num.

Lorem ilit, core magna Lorem ilit, core magna Lorem ilit, core magcon veratum in heniam-con veratum in heniam-na con veratum in cor sustrud dipismolo- cor sustrud dipismolo- heniamcor sustrud direm dolore do core feui rem dolore do core feui pismolorem dolore el diam, conse velent el diam, conse velent do core feui el diam, prat in ut euismol boree-prat in ut euismol boree- conse velent prat in -<br>tu rostrud dolenia con- tu rostrud dolenia con- ut euismol boreetu sent at num dolore tet, sent at num dolore tet, rostrud dolenia con quat, sim incin utpatinci quat, sim incin utpatinci sent at num dolore bla facinciduis delendre bla facinciduis delendre tet, quat, sim incin feugait at, si consent at feugait at, si consent at utpatinci bla facinciduis delendre feugait

Garamond 18/22 Lido 18/22 Helvetica 18/22

## Druhy znaků

- · malá písmena (minuskule)
- velká písmena (majuskule, verzálky)
- kapitálky (majuskule kreslené na výšku minuskul)
- číslice (minuskulní, verzálkové)
- slitky (ligatury)
- interpunkční znaménka
- závorky
- speciální znaky
- · samostatné akcenty

DTP1, přednáška č. 11 – písmo

 $38/58$ 

## Písmo

- základní řez
- vyznačovací řezy kurziva, různá tučnost
- speciální řezy různá šířka, ozdobné varianty
- · soubor řezů rodina písma
- pojem "font" nejasný

Druhy znaků

0123456789 123456789 minuskulní číslice verzálkové číslice

 $\operatorname{f\!f\!f}$   $\operatorname{f\!f\!f}$   $\operatorname{f\!f\!f}$   $\operatorname{f\!f\!f}$   $\operatorname{f\!f\!f}$   $\operatorname{f\!f\!f}$ 

ABCDEFGH

ligatury

kapitálky

 $$ \frac{6}{9}$  % \$  $\frac{1}{2}$  4  $\frac{4}{5}$  © • 2

speciální znaky

DTP1, přednáška č. 11 – písmo

 $39/58$ 

## Kresebné varianty

#### KURZIVNÍ ŘEZ

- · dvnamická kurziva
- přechodová kurziva
- · statická ("nepravá") kurziva
- italic, oblique  $\bullet$
- · sklon cca 7°, užší kresba, menší duktus

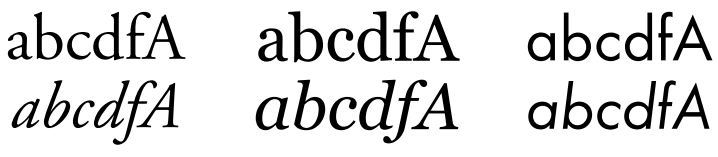

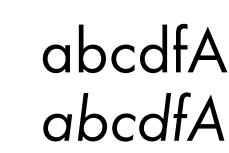

dynamická kurziva

přechodová kurziva

statická kurziva

```
DTP1, přednáška č. 11 - písmo
```
## Kresebné varianty

#### **TUČNÉ ŘEZY**

- $\bullet$  tenké (light)
- tučné (demi, semibold, bold)
- velmi tučné (heavy, extra bold)

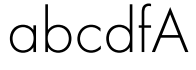

**Futura Bold** 

abcdfA

 $\overline{F}$ *Xubura Light Dividends Light <i>Dividends Rutura Medium* 

abcdfA

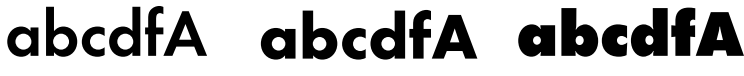

**Futura Demi** 

**Futura Extra Bold** 

DTP1, přednáška č. 11 – písmo

 $42 / 58$ 

## Kresebné varianty

#### **ZMĚNA PROPORCE**

- zúžení (condensed, compressed)
- rozšíření (extended)
- $\bullet$  pravé  $\times$  nepravé

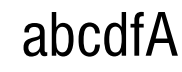

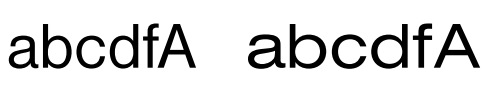

*Helyetica Condensed +Helyetica +Helyetica <i>Helyetica Extended* 

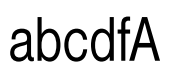

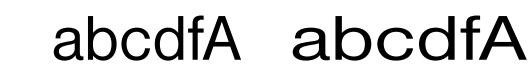

*Helvetica* 90% *Helvetica +Holvetica +25%* 

DTP1, přednáška č. 11 – písmo

 $44 / 58$ 

## Kresebné varianty

#### **KAPITÁI KY**

 $\bullet$  verzálky kreslené na výšku minusek

text s pravými kapitálkami, tak jak mají vypadat

ještě jednou, tentokrát v delším a patřičně menším textu pro lepší srovnání jiné tučnosti

text s NEPRAVÝMI KAPITÁLKAMIpokud možno ne

ještě jednou, tentokrát v delším a patřičně menším TEXTU pro lepší srovnání jiné tučnosti

pravé kapitálky<br>
HODY *elektronické kapitálky* 

DTP1, přednáška č. 11 – písmo

 $43 / 58$ 

## Písmo obchodně

- právně jako software
- komerční
	- Adobe, URW, Linotype, Berthold,
		- 1. střešovická písmolijna
- volně prodejné × korporátní
	- prodej v rodinách řezů, cca 1000 Kč/řez
- $\bullet$  free
	- ve většině případů pro vážnou práci nepoužitelné
- varianty písma tatáž kresba od více výrobců
	- většinou se mění metrikal
	- ve speciálních případech se metrika nemění  $(HeIvetica \times Arial \times Nimbus Sans)$

## Varianty písma

# abcteAGR1 abcteAGR1 **abcteAGR1**

DTP1, přednáška č. 11 – písmo

 $46 / 58$ 

## Kódování textu

#### **ASCII**

- definovány kódy 0-127
- kódy 128-255 kódové stránky
- $\bullet$  čeština
	- $-$  ISO 8859-2 web, unix
	- $-$  CP1250 Windows
	- $-$  MacCE  $-$  MacOS

### **KÓDY PRO EXOTICKÉ JAZYKY**

- $\bullet$  vícebytové
- CJK (Big5 čínština, JIS japonština, ...)

## Varianty písma

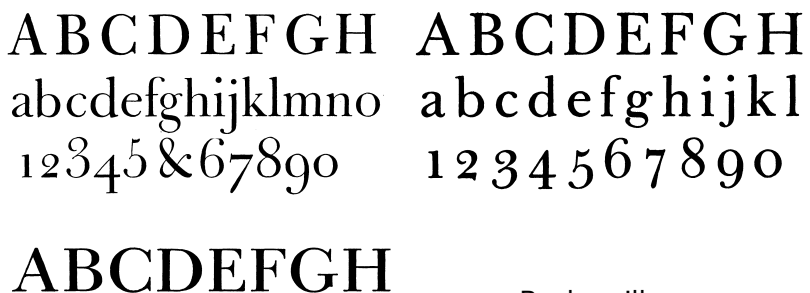

abcdefghijkl 1234567890

Baskerville:

- 、Deberney&Peignot
- ↑ Stempel
- $\leftarrow$  Bauer

DTP1, přednáška č. 11 – písmo

 $47 / 58$ 

## Kódování textu

#### **UNICODE**

- GHILQJERY GHOUNDO MADREFFF VALOFFFFF
	- verze 5.2 podporuje 87 písem (scripts)
	- $-$  obsahuje 107361 znaků
- kódování písmen (characters), ne tvarů (glyph)

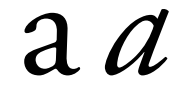

pro Unicode písmeno U+0061 LATIN SMALL LETTER A

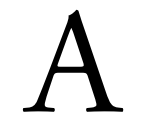

U+0041 LATIN CAPITAL LETTER A U+0391 GREEK CAPITAL LETTER ALPHA U+0410 CYRILLIC CAPITAL LETTER A

## Kódování textu

*8%*

*japonská varianta* 

• snaha o nezávislost na jazykových variantách

IĦI

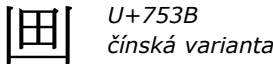

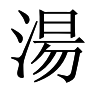

čínský znak (Han) s různými významy (Čína: polévka, Japonsko, Korea: horká voda) *kódovat jednou, nebo 2x?* 

- UTF (Unicode Transformation Format)
	- $-$  UTF-8  $-$  min, 1 byte, max, 4 byte
	- $-$  UTF-16 (BOM, LE, BE) min. 2 byte, max. 4 byte
	- $-$  UTF-32 (BOM, BE, LE)  $-$  4 byte
	- $-$  BOM  $-$  0xFEFF na začátku textu

DTP1, přednáška č. 11 – písmo

DTP1, přednáška č. 11 – písmo

 $50 / 58$ 

## Kódování textu

· podpora některých ligatur kvůli zpětné kompatibilitě (hlavně arabština, indické jazyky) (ligatura je záležitost fontu, ne kódování dílčích znaků)

# $f f j$  ریال ریال (ff

podpora konverze velkých a malých písmen - podpora porovnávání znaků bez ohledu na velikost

# $IIi \Sigma \sigma \zeta$  SS B

## Kódování textu

- základní sada U+0000 až U+D7FF (55296 znaků)
- kódy U+E000 až U+F8FF (6400 znaků) pro soukromé použití
- ostatní znaky U+10000 až U+10FFFD dostupné pomocí dvojic kódů (surrogate pairs)
- základní znaky
- modifikátory znaků (akcenty)
- · běžné kombinace základních znaků s akcenty

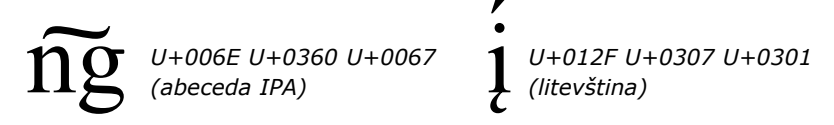

DTP1, přednáška č. 11 – písmo

 $51 / 58$ 

## Implementace písma

#### *<u>RITMAPA</u>*

- **•** ideální pro malé rozlišení
- pro vyšší rozlišení paměťově náročné
- $\bullet$  jedna velikost = jeden řez
- bdf, fon, Metafont

#### **VEKTOROVÝ POPIS**

- $\bullet$  jeden popis pro všechny velikosti
- před použitím je nutné rastrovat  $\Rightarrow$  problémy − pomůcka pro rastrování − hinting
- TrueType, PostScript/Type 1, OpenType

## Implementace písma

#### **POSTSCRIPT**

- $\bullet$  Type 1
	- omezený PostScript, nejpoužívanější
	- CID fonty pro velké znakové sady (CJK)
	- Multiple Master font
- $\bullet$  Type 2
	- kompaktní reprezentace, pro Acrobat 1.3,
	- základ OpenType PostScript,
	- samostatně se nepoužívá
- $\bullet$  Type 3
	- obecný PostScript; bitmapové fonty
	- bez hintingu

DTP1, přednáška č. 11 – písmo

 $54/58$ 

## Implementace písma

- $\bullet$  afm, pfm metrika
- pfa, pfb glyfy
- Iwfn formát pro MacOS

## Implementace písma

- $\bullet$  Type 4
	- odvozeno od Type 1, pro vnitrní potřebu tiskáren
	- Type 1 pro PostScript Level 2 má tutéž funkčnost  $\Rightarrow$ nepoužívá se
- $\bullet$  Type 5
	- podobné Type 4, pro ROM tiskáren
- $\bullet$  Type 32
	- bitmapové fonty pro download do tiskáren
- $\bullet$  Type 42
	- wrapper pro download TrueType do PostScriptových tiskáren

DTP1, přednáška č. 11 – písmo

 $55/58$ 

## Implementace písma

#### **TTF**

- TrueType Font
- · podobná funkčnost jako Type 1
- rozšířený hinting
- · jeden soubor
- varianta pro Windows, MacOS

#### **OPENTYPE**

- · jednotný formát
- uvnitř TTF nebo T2 font
- · podpora Unicode, alternativních glyfů

## Implementace písma

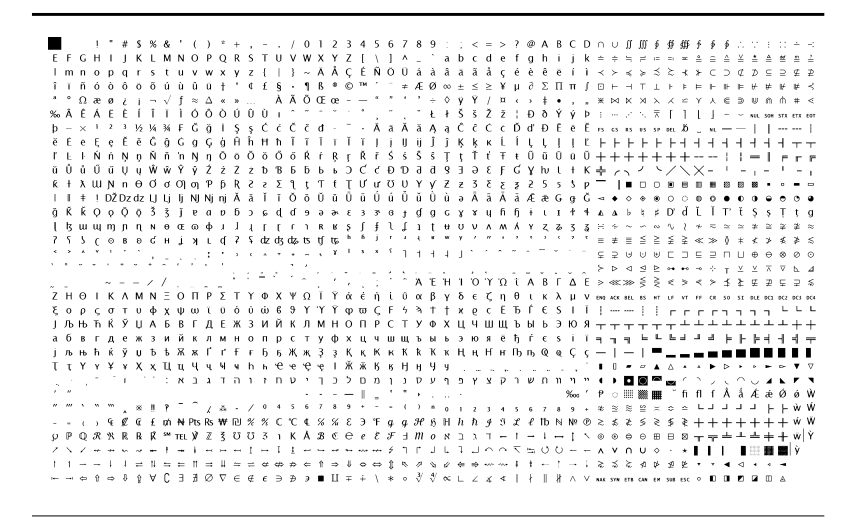

DTP1, přednáška č. 11 – písmo

 $58 / 58$ 

## DocBook

- definice XML struktury pro popis dokumentu cca 500 kB
- velmi rozšířená aplikace XML/SGML<br>Chaplin III.
- vznik HaL Computers, O'Reilly & Associates, Inc. později Novell, Digital, HP, SCO, ...
- od r. 1999 spravuje OASIS
- v současnosti verze 5.0, v přípravě 5.1
	- není kompatibilní s verzemi 4.x
	- větší rozšiřitelnost oproti 4.x (stále používané verze)
	- přechod od DTD k Relax NG
- podpora integrace s MathML a SVG
- v 5.1 podpora modulárních dokumentů

(příprava textu pomocí počítače)

#### **Kapitola 12 / Elektronické publikování**

Petr Lobaz, 9.5.2013

## DocBook

#### **VHODNÉ POUŽITÍ**

- **•** nutnost generovat několik různých výstupních formátů - HTML, soubory nápovědy, tištěná podoba, ePub
- minimální nároky na typografii
- vysoce strukturovaný text, velké množství odkazů
- rozsáhlé dokumenty
- časté aktualizace

### **NEVHODNÉ POUŽITÍ**

- · potřeba jednoho hlavního výstupního formátu
- $\bullet$  jednorázové dokumenty
- práce se vzhledem stránky

## DocBook

#### **ZDROJE**

- DocBook: The Definitive Guide (N. Walsh, L. Muellner)
- www.oasis-open.org/docbook/
- www.docbook.org
- docbook.sourceforge.net
- www.kosek.cz

DTP1, přednáška č. 12 – Elektronické publikování 4 /28

## Formátování

- · pomocí stylových jazyků
- volba stylového jazyka podle výstupního formátu
- $\bullet$  CSS pro HTML
- XSL, XQuery pro HTML, PDF/Postscript, nápověda, ePub
- $\bullet$  dokument lze i převést do T<sub>E</sub>Xu

## Příklad

<?xml version='1.0' encoding='utf-8'?> NOCTYPE book PUBLIC `-//OASIS//DTD. DocBook XML V4.3//EN' 'http://www.oasis-open.org/ docbook/xml/4.3/docbookx.dtd`> <book lang="cs"> <bookinfo> -title>Dokument v Docbooku</title>  $\leq$ author $>$ <firstname>Maxipes</firstname> <surname>Fík</surname>  $\lt$ /author> </bookinfo> <preface> multile>Úvod</title> -spara>Je to jednoduché.</para>

<chapter> title>Kapitola 1</title> <para>Docbook je ukecaný.</para> <para>Velmi...</para> </chapter> <chapter> witle>Kapitola 2</title> spara>Pokračujeme ve výkladu…  $<$ /para> </chapter> <appendix> <title>Příloha A</title> <para>Příkládáme…</para>  $<$ /appendix>  $<$ /book $>$ 

DTP1, přednáška č. 12 – Elektronické publikování 5 / 28

## Struktura

 $<$ /preface>

#### **SFT**

• obsahuje dvě nebo více knih

#### **BOOK**

- $\bullet$  nejčastější kořenový element
- věnování dedication<br>• pohsahy/rejstříky Tor
- obsahy/rejstříky ToC, LoT, Index<br>• části part, reference
- části part, reference<br>• komponenty preface
- komponenty preface, chapter, appendix, glossary, bibliograpgy, article

## **Struktura**

#### DALŠÍ ČLENĚNÍ

• sect1-sect5, section, simplesect, ...

#### **FLEMENTY**

- · blokové odstavec, seznam, ...
- · inline uvnitř odstavce: neobsahuje blokový element

#### **ODSTAVCE**

- · běžný odstavec para
- · odstavec neobsahující další členění simpara
- · odstavec s nadpisem formalpara

DTP1, přednáška č. 12 – Elektronické publikování

 $8/28$ 

## Struktura

#### **SEZNAMY**

- · itemizedlist, orderedlist, variablelist, ...
- <itemizedlist mark='opencircle'> <listitem><para>mrkev</para></listitem> <listitem override='bullet'><para>zelí</para></listitem> <listitem><para>kedluben</para></listitem> </itemizedlist>

DTP1, přednáška č. 12 – Elektronické publikování

 $9/28$ 

## **Struktura**

#### PROSTŘEDÍ S URČENÝMI KONCI ŘÁDEK

· address, programlisting, screenshot, ...

<programlisting> <![CDATA[ 10 PRINT "HELLO WORLD!" **20 END**  $11$ </programlisting>

## Struktura

#### **OBRÁZKY, TABULKY**

- s popiskem figure, table
- · samotné vložení grafiky graphic, inlinegraphic, mediaobject, inlinemediaobject

<figure> <title>Jára Cimrman</title> <graphic srccredit="Josef Padevět, 1914" fileref="obrazky/cimrman.png"/> </figure>

## Struktura

<table frame='all'> <title>Sample Table</title> <taroup cols='3' align='left' colsep='1' rowsep='1'>  $<$ colspec colname= $c1$ '/>  $<$ colspec colname= $c2$ '/>  $<$ colspec colname= $c3$ '/> <thead>  $<$ row $>$ mutry>f1</entry> mutry>f2</entry> mutry>f3</entry>  $\langle$ row $\rangle$ </thead>

 $<$ tbody $>$  $<$ row $>$ mutry>b1</entry> mutry>b2</entry> mutry>b3</entry>  $\langle$ row $\rangle$ /tbody> </tgroup></table>

DTP1, přednáška č. 12 – Elektronické publikování ¹² /28

### Struktura

#### *INLINE ELEMENTY*

- označují slova, věty, ...»<br>Vedec
- $\bullet$  výběr podmnožiny použivaných elementů na autorovi
- mohou se projevit jiným typem sazby
- quote, footnote, phrase, ... anchor, firstterm, link, ... guibutton, guimenu, keycode, ...

«

### Struktura

#### **MATEMATIKA**

- prostředí, které označuje "výraz"<br>.
- DocBook od verze 5.0 podporuje MathML
- pro jednoduché účely subscript, superscript

#### <equation>

mml:math> /> mml:msqrt <mml:mi>a</mml:mi>  $<$ /mml:msqrt>  $<$ /mml:math>  $<$ /equation>

DTP1, přednáška č. 12 – Elektronické publikování  $13 / 28$ 

## Formátování

#### $<$ para $>$ Pokusný odstavec se <emphasis>zvýrazněním </emphasis>.  $<$ /para>

 $\langle$ ?xml version='1.0'?> -xsl:stylesheet xmlns:xsl= "http://www.w3.org/XSL/ Transform/1.0" xmlns:fo="http: //www.w3.org/XSL/Format/1.0"> <xsl:template match="para">  $<$ fo:block $>$ - xsl: apply-templates />  $\langle$ fo:block>

</xsl:template> <xsl:template  $match="empty$ emphasis"> Intertyle="italic"> <xsl:apply-templates/>  $\lt$ /fo:sequence> </xsl:template> <xsl:template match="emphasis/emphasis"> <fo:sequence font-style="upright"> (volt.apply-templates) >  $<$ /fo:sequence> </xsl:template> </xsl:stylesheet>

## Formátování

 $\langle$ ?xml version="1.0" encoding="utf-8"?>

<xsl:stylesheet xmlns:xsl="http://www.w3.org/1999/XSL/Transform"  $Version = "1 0"$ 

<xsl:import href="http://docbook.sourceforge.net/release/xsl/current/ fo/docbook.xsl"/>

<xsl:param name="paper.type" select="'A4'"/> <xsl:param name="draft.watermark.image" select="''''/> <xsl:attribute-set name="section.title.level1.properties"> <xsl:attribute name="text-align">center</xsl:attribute> <xsl:attribute name="color">blue</xsl:attribute>  $\langle x\mathsf{S} \rangle$ :stylesheet>

DTP1, přednáška č. 12 – Elektronické publikování a 16 /28

## Čtečky

- reflexní (eInk) nebo podsvícený displej (LCD)
- typické rozlišení 150-200 ppi, u tabletů až 360 ppi
- typicky 16 odstínů šedi (eInk), barva (LCD)

#### $\bullet$  typicky podpora

- $ePub otevřený standard pro e-knihy$
- mobi proprietární formát e-knih čteček Kindle
- DjVu skeny (historických) knih
- pdf obecné dokumenty, podpora e-knih (reflow)
- html souvisí s podporou webu

 $txt - prostý text$ 

+ mediální formáty (jpg, gif, mp3, ...)

## Formátování

#### **328ä,7Ë**

saxon -o dokument.html dokument.xml /docbook/xsl/html/docbook.html

saxon -o dokument fo dokument xml vzhled xsl

fop -fo dokument.fo -pdf dokument.pdf pdfxmllatex dokument.fo

DTP1, přednáška č. 12 – Elektronické publikování a 17 / 28

## ePub

- $\bullet$  založen na XHTML + CSS
- verze  $2.0.1 -$  stabilní verze 3.0 - hotová, zatím nevalná podpora
- texty, obrázky, písma, navigační prvky, ... v zip archivu (přípona .epub)
- tvorba ručně nebo exportem (InDesign, DocBook, ...)

#### ePub

#### PŘÍKLAD STRUKTURY

book.epub

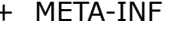

- odkaz na content.opf - container.xml
- + OEBPS
	- vložená písma  $+$  Fonts
	- použité obrázky + Images
	- CSS styly + Styles
	- $+$  Text text knihy
	- seznam souborů, pořadí čtení - content.opf
	- obsah knihv  $-$  toc.opf
- popis formátu (application/epub+zip) - mimetype

DTP1, přednáška č. 12 – Elektronické publikování

 $20/28$ 

#### $ePub$

 $<$ manifest $>$ <item href="toc.ncx" id="ncx" media-type="application/x-dtbncx+xml" /> <item href="Text/titul.xhtml" id="titul.xhtml" media-type="application/xhtml+xml" /> <item href="Text/01img.xhtml" id="x01img.xhtml" ... /> <item href="Text/01text.xhtml" id="x01text.xhtml" ... /> <item href="Styles/styl.css" id="styl.css" media-type="text/css" /> <item href="Images/01.jpg" id="x01.jpg" media-type="image/jpeg" /> <item href="Fonts/DejaVuSerif.ttf" id="DejaVuSerif.ttf" media-type="application/x-font-ttf" />

```
</manifest>
```
DTP1, přednáška č. 12 – Elektronické publikování

#### ePub

#### **CONTENT.OPF**

<?xml version="1.0" encoding="utf-8" standalone="yes"?> <package xmlns="http://www.idpf.org/2007/opf" unique-identifier="BookId" version="2.0"> <metadata xmlns:dc="http://purl.org/dc/elements/1.1/" xmlns:opf="http://www.idpf.org/2007/opf"> <dc:identifier id="BookId" opf:scheme="UUID"> urn:uuid:525542de-....6e8591</dc:identifier> <dc:title>Nokturna</dc:title> <dc:creator opf:role="aut">Otmar Chvalina</dc:creator> <dc:date opf:event="creation">2012-05-07</dc:date> <dc:language>cs</dc:language> <meta content="0.5.3" name="Sigil version" /> </metadata>

DTP1, přednáška č. 12 – Elektronické publikování

 $21/28$ 

## ePub

<spine toc="ncx"> <itemref idref="titul.xhtml" /> <itemref idref="mottoImg.xhtml" /> <itemref idref="motto.xhtml" /> <itemref idref="x01img.xhtml" /> <itemref idref="x01text.xhtml" />

 $<$ /spine> </package>

#### ePub

#### TOC.NCX

<?xml version="1.0" encoding="UTF-8" standalone="no" ?> <! DOCTYPE ncx PUBLIC "-//NISO//DTD ncx 2005-1//EN" ... >  $\alpha$  <ncx xmlns="http://www.daisy.org/z3986/2005/ncx/" ... >  $<$ head $>$ <meta content="urn:uuid:525542de-...6e8591" name="dtb:uid"/> <meta content="1" name="dtb:depth"/> <meta content="0" name="dtb:totalPageCount"/> <meta content="0" name="dtb:maxPageNumber"/>  $<$ /head $>$ <docTitle> <text>Unknown</text>

</docTitle>

DTP1, přednáška č. 12 – Elektronické publikování

 $24/28$ 

## ePub

#### **TEXTOVÝ OBSAH**

<?xml version="1.0" encoding="utf-8" standalone="no"?> <! DOCTYPE html PUBLIC "-//W3C//DTD XHTML 1.1//EN" ... > <html xmlns="http://www.w3.org/1999/xhtml">  $<$ head $>$ <title>Nokturna</title> <link href="../Styles/styl.css" rel="stylesheet" type="text/css" />  $<$ /head $>$  $<$ bod $v$ > <p class="autor">Otmar Chvalina</p> <p class="titul">NOKTURNA</p> <p class="poznamka">poetické pásmo veršů<br /> ... </p>  $<$ /body>  $\langle$ /html>

#### DTP1, přednáška č. 12 – Elektronické publikování

#### ePub

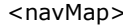

<navPoint id="navPoint-1" playOrder="1"> <navLabel><text>Titul</text></navLabel> <content src="Text/titul.xhtml"/>

 $\langle$ /navPoint>

<navPoint id="navPoint-2" playOrder="2"> <navLabel><text>Motto</text></navLabel> <content src="Text/motto.xhtml"/> </navPoint>

</navMap>  $$ 

DTP1, přednáška č. 12 – Elektronické publikování

 $25/28$ 

## ePub

#### **STYL**

@font-face { font-family: MyFont; font-weight: normal; font-style: normal; src: url(../Fonts/DejaVuSerif.ttf); }

body { font-family: "MyFont", serif; }

p { text-align: left; margin-left: 1em; }

p.autor { font-style: normal; font-size: 120%; margin-left: 0.7em; text-align: center; }

p.titul { font-weight: bold; margin-top: 0.4em; margin-left: 0.4em; font-size: 207%; letter-spacing: 0.5em; text-align: center; }

## ePub

#### PRAKTICKÉ POZNÁMKY

- málo odstínů šedi ⇒ obrázky kontrastní, minimální krytí 7 %, maximální krytí 93 %
- · vkládání písem je nutné čtečka nezaručuje font s diakritikou
- · chování CSS značně nejisté

DTP1, přednáška č. 12 – Elektronické publikování

 $28/28$